This is a condensed version of how to correctly print a match card. For more detailed instructions, including on how to allocate shirt numbers to players or check player's availability, please refer to information on the QCSA website under Information/Downloads/MyClubMate Help Documents.

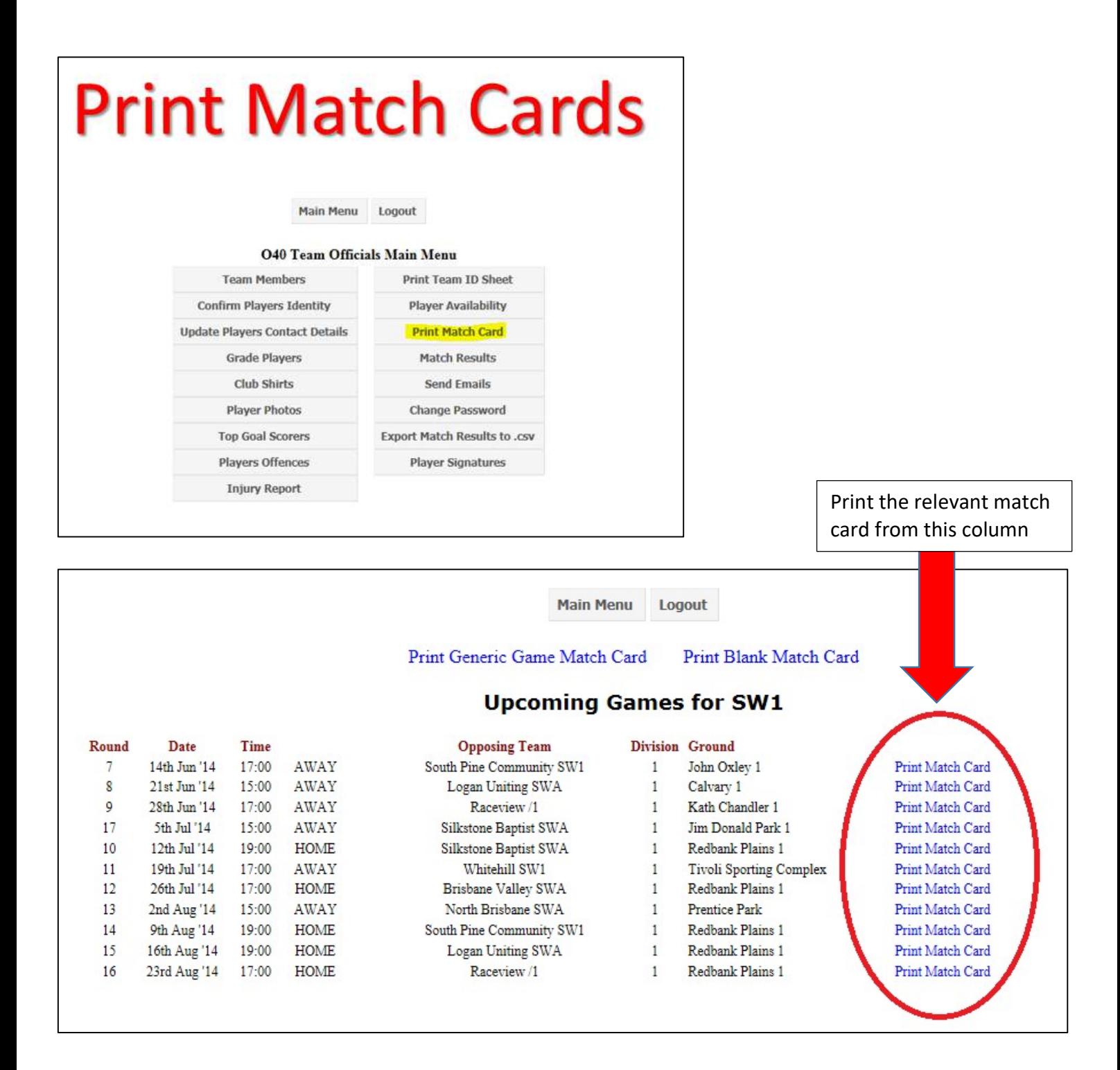

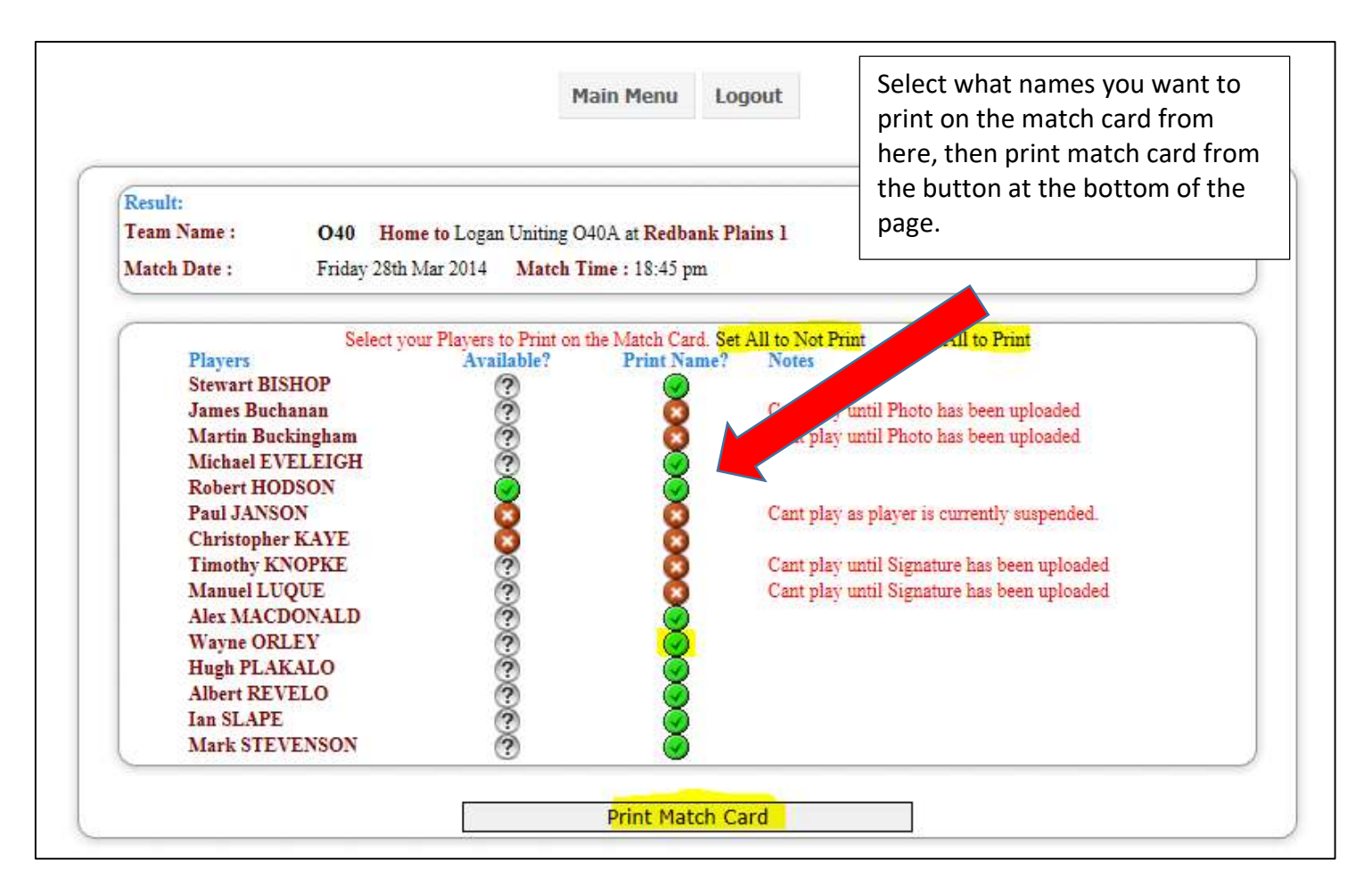

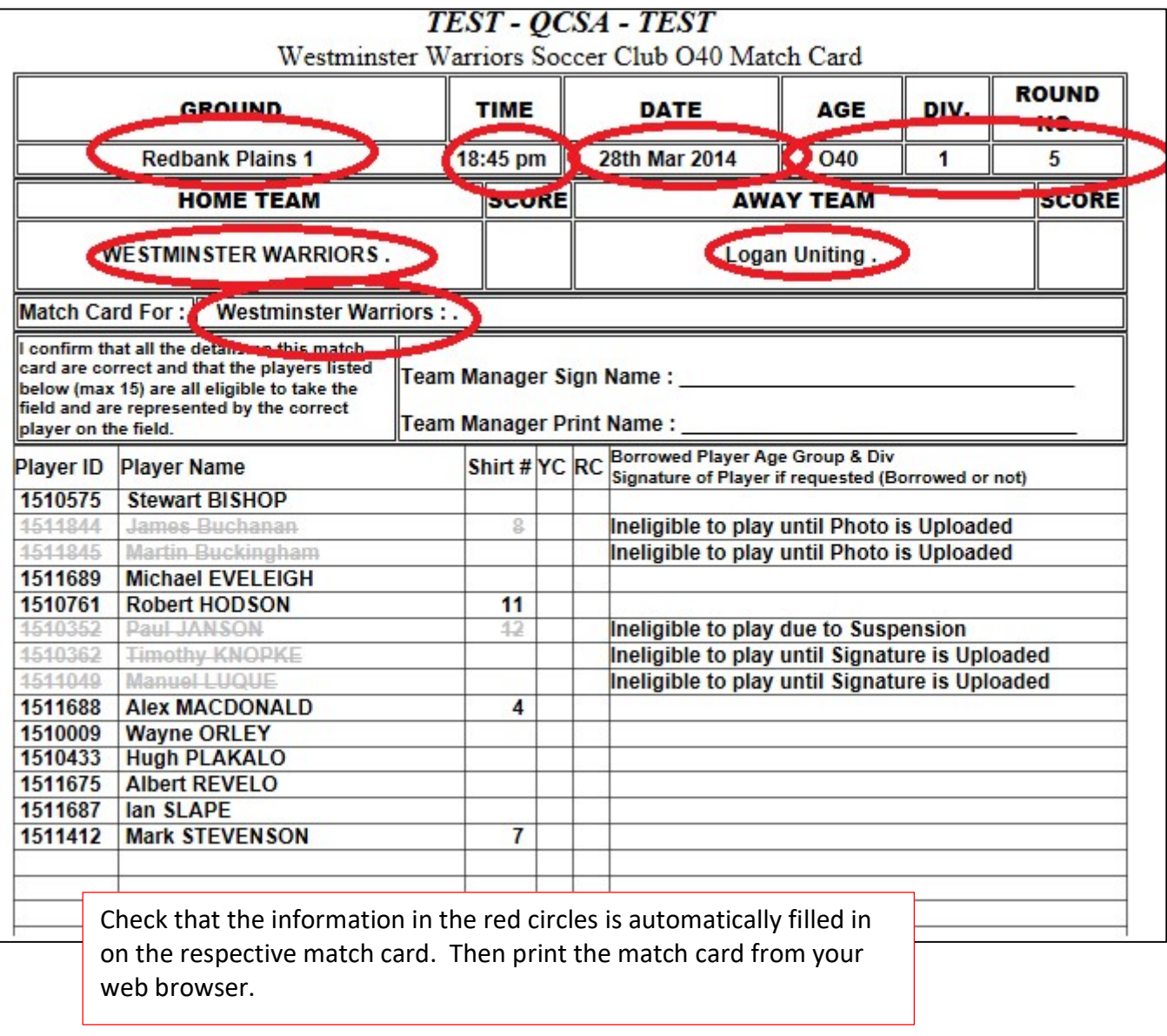